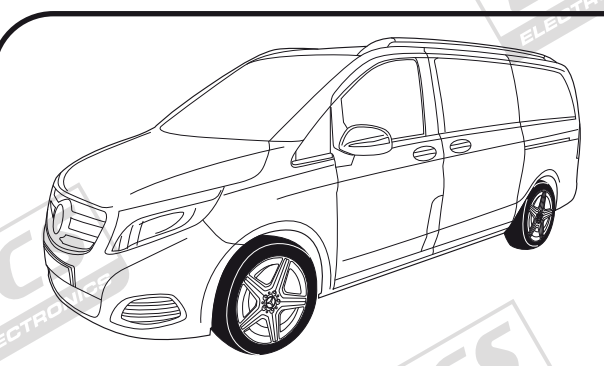

**Mercedes Benz V Class 06/2014 >> Mercedes Benz Vito 11/2014 >> Mercedes Benz eVito BR447 2019 >> Mercedes Benz eVito Tourer BR447 2019 >> Mercedes Benz EQV BR447 10/2020 >>**

**Partnr.: MB-081-B1U**

• Fitting instructions electric wiring kit tow bar with 12-N socket up to DIN/ISO Norm 1724.

• We would expressly point out that assembly not carried out properly by a competent installer will resultin cancellation of any right to damage compensation, in particular those arising by virtue of the product liability act.

• Contents of these kits and their fitting manuals are subject to alteration without notice, please ensure that these instructions are read and fully understood before commencing installation.

• Do not overload circuits; the maximum loads per connection are detailed in this manual.

• Attention! Before Installation, please read this manual carefully and inform your customer to consult the vehicle owners manual to check for any vehicle modifications required before towing.

• In the event of functional problems,

troubleshooting must be limited to about 0.5 hours, contact the technical support:

ukts@ecs-electronics.com / 07440 202 052.

ukts@ecs-electronics.com<br>ukts@ecs-electronicsuk.com ukts@ecs-electronicsic-<br>www.ecs-electronicsuk.co.uk

5500

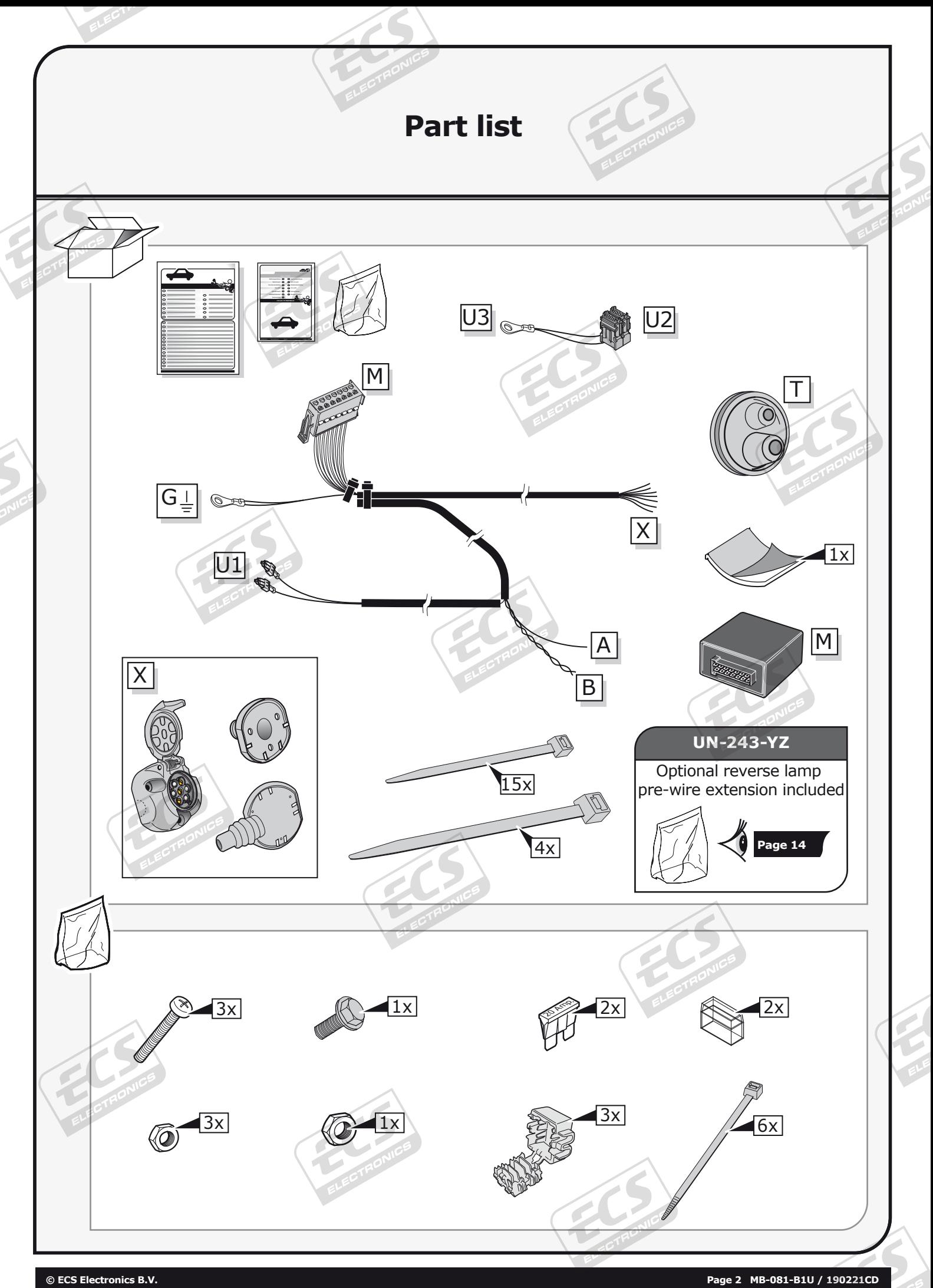

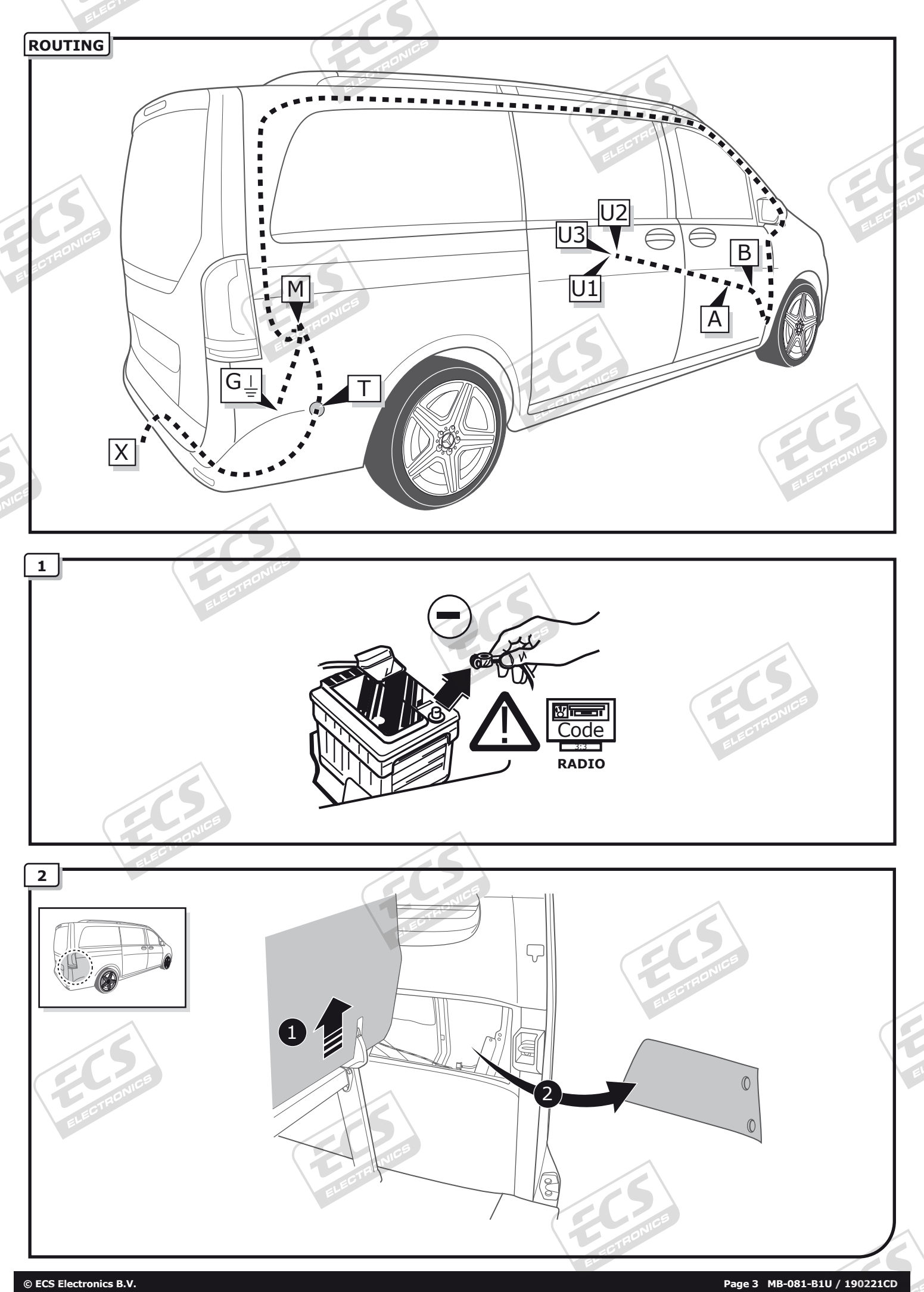

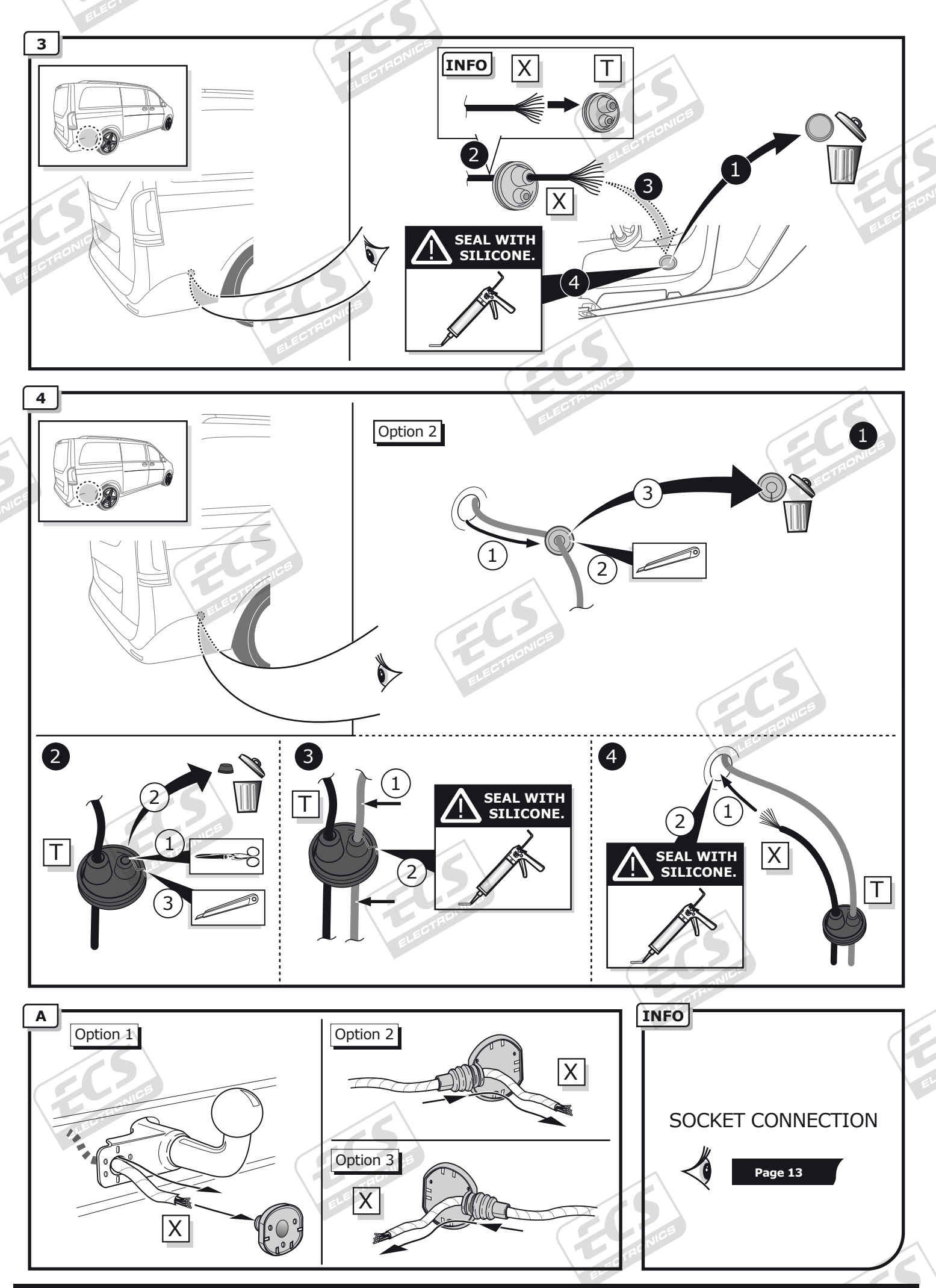

**© ECS Electronics B.V. Page 4 MB-081-B1U / 190221CD**

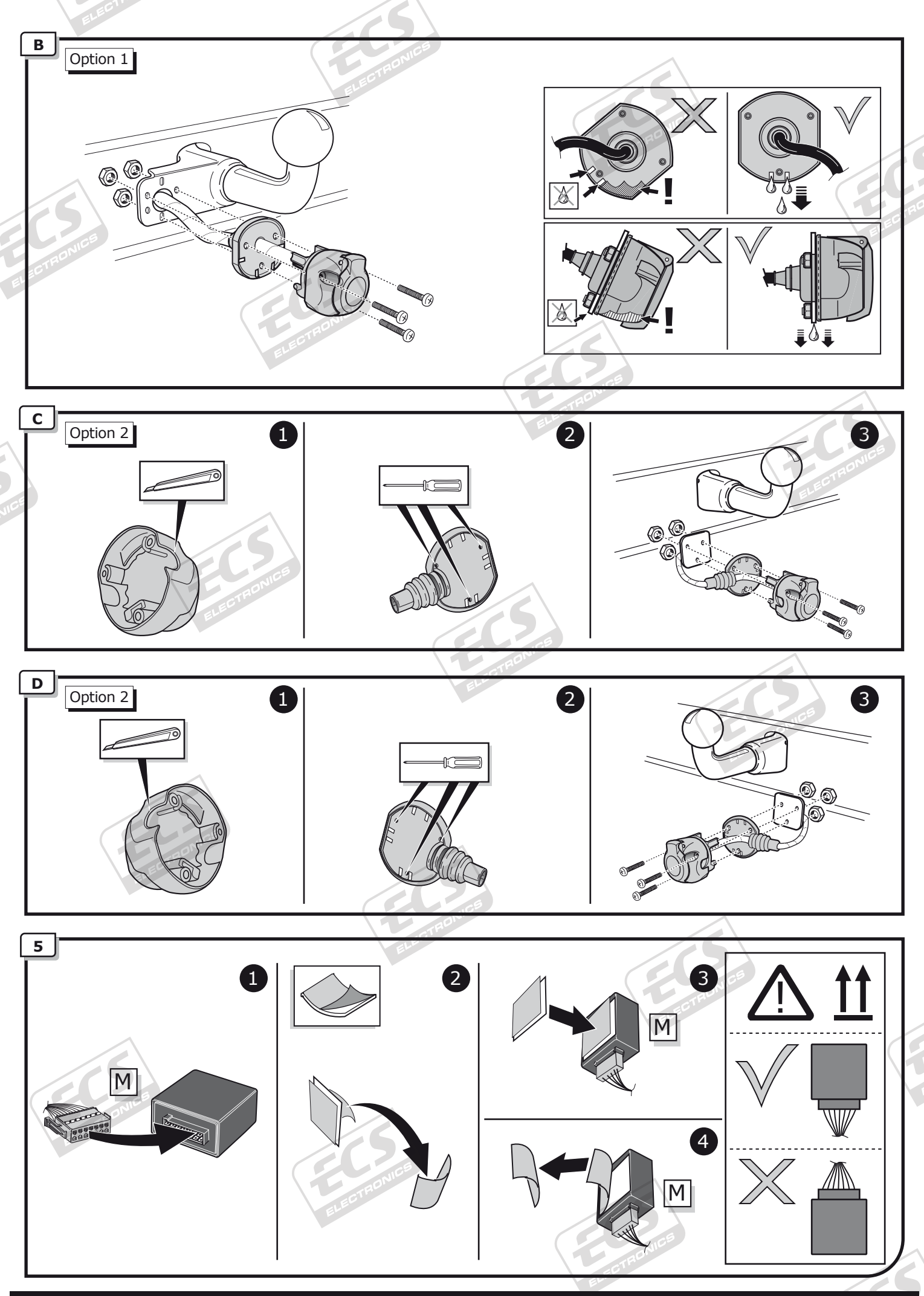

**© ECS Electronics B.V. Page 5 MB-081-B1U / 190221CD**

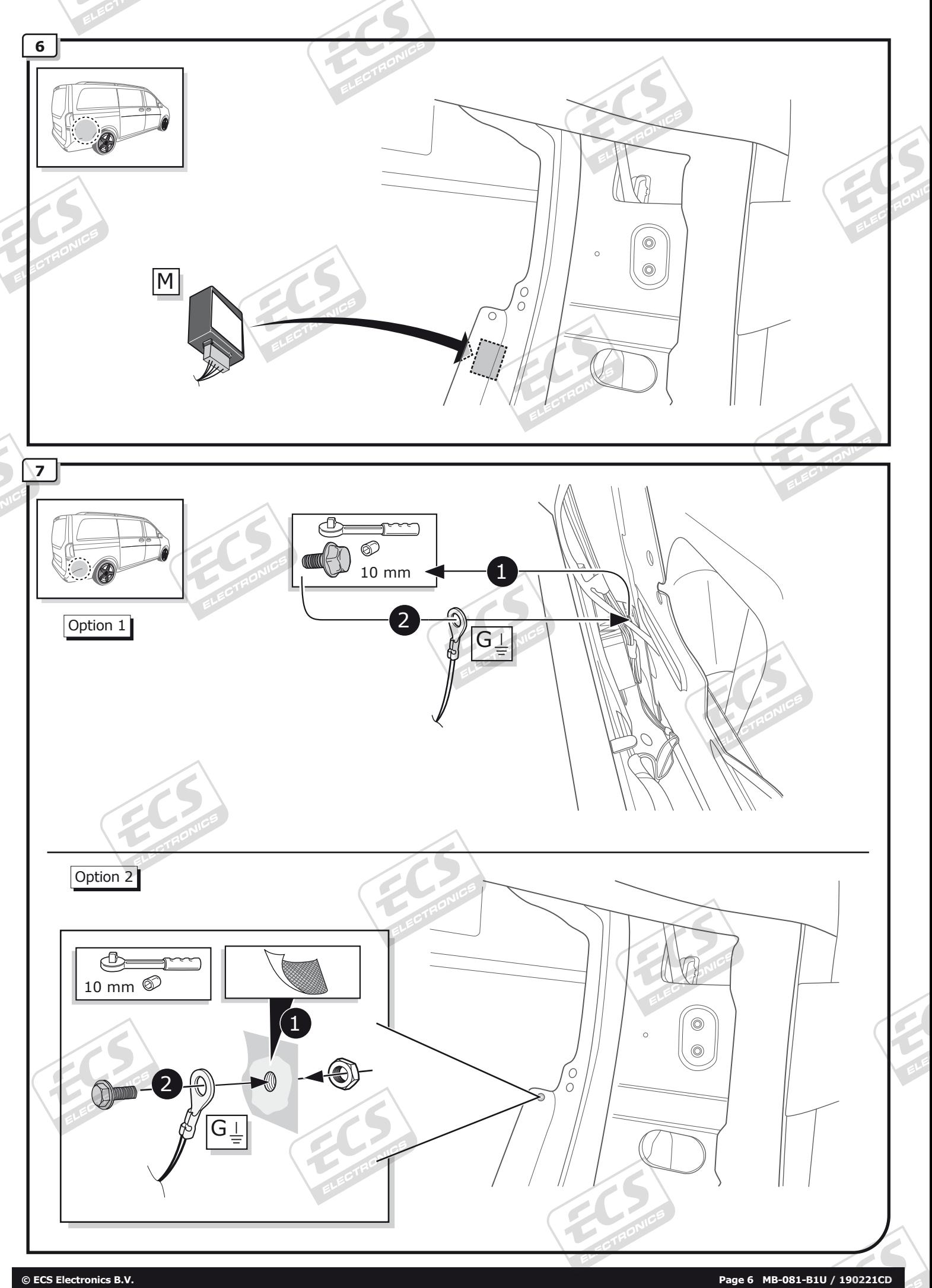

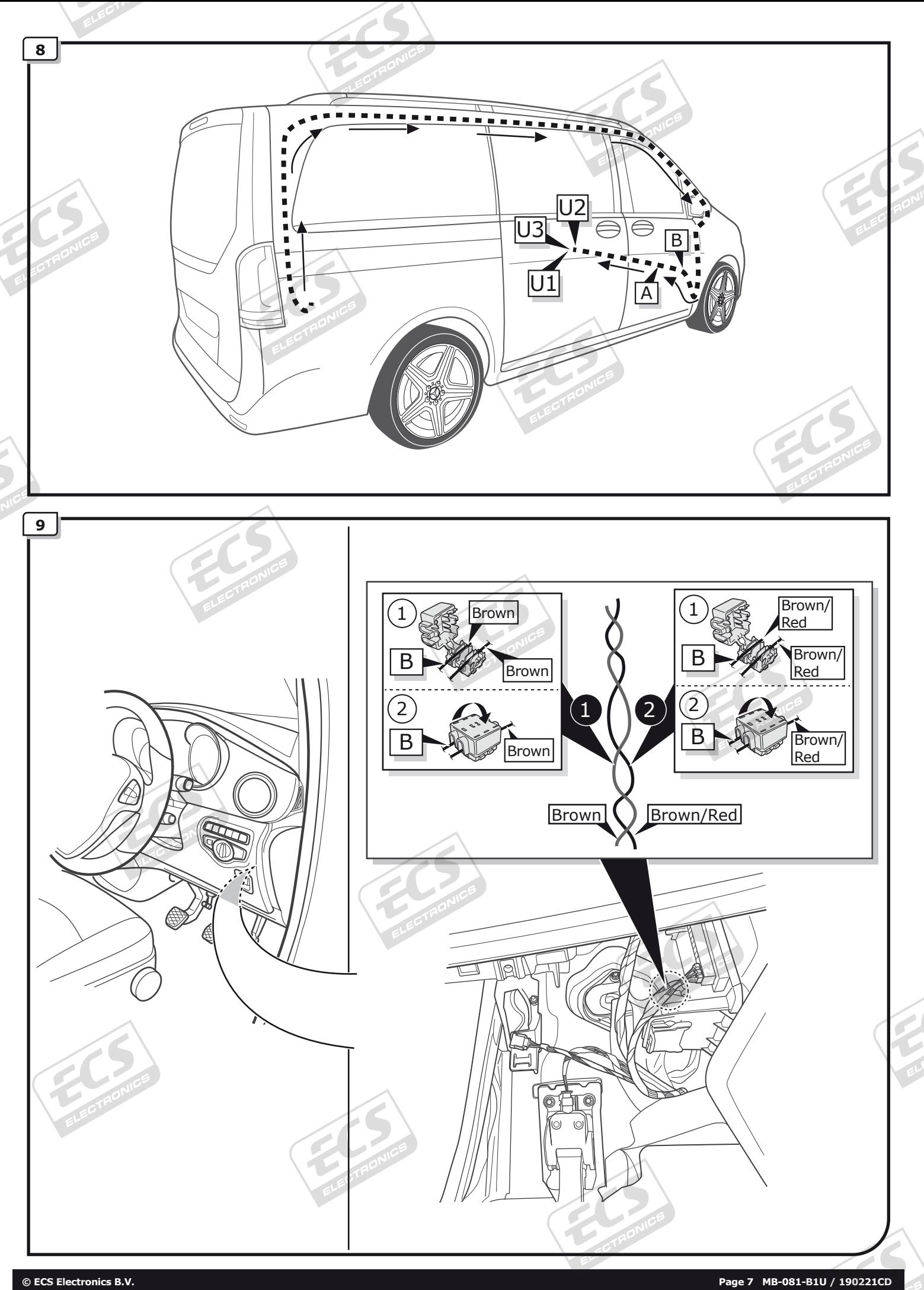

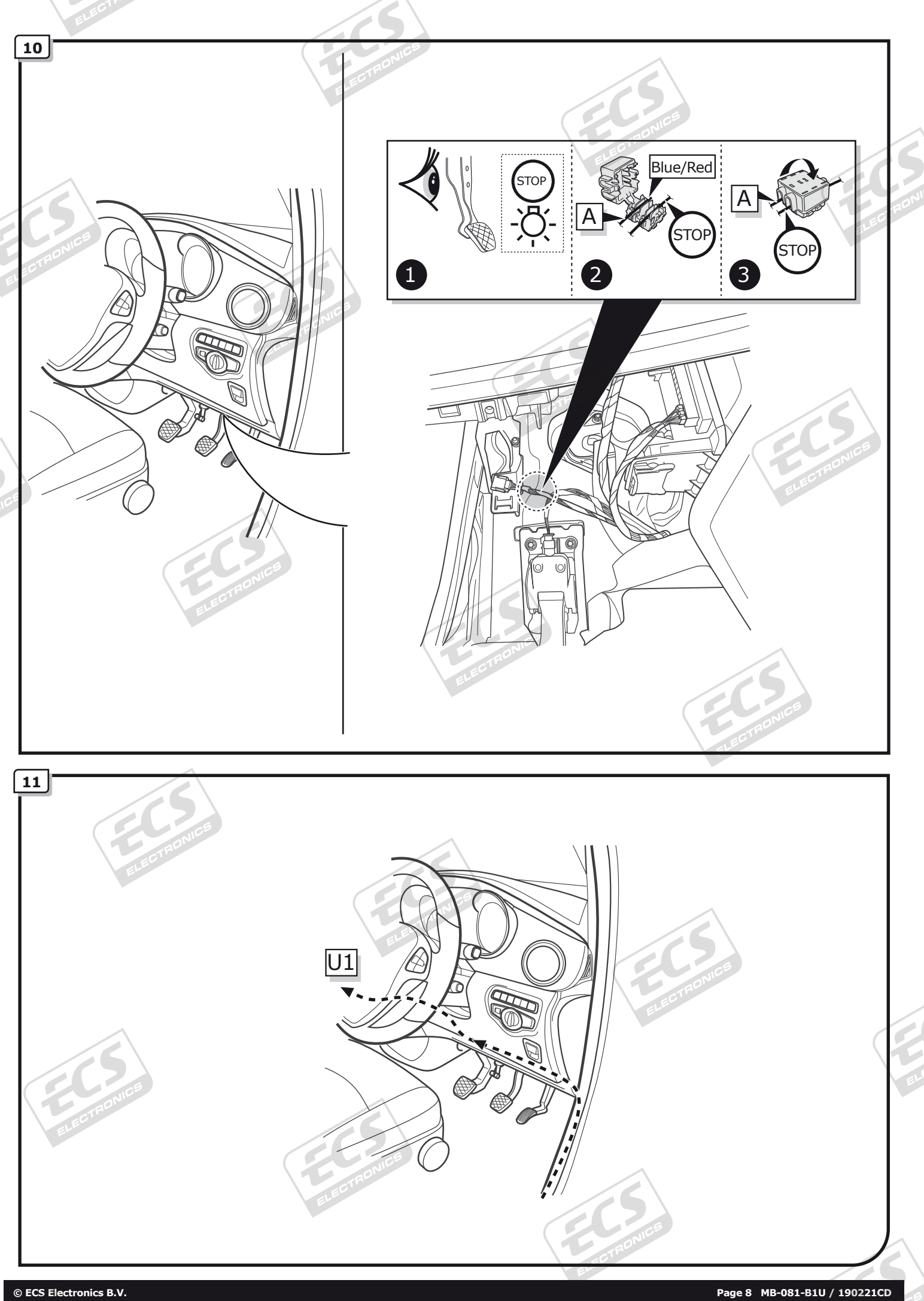

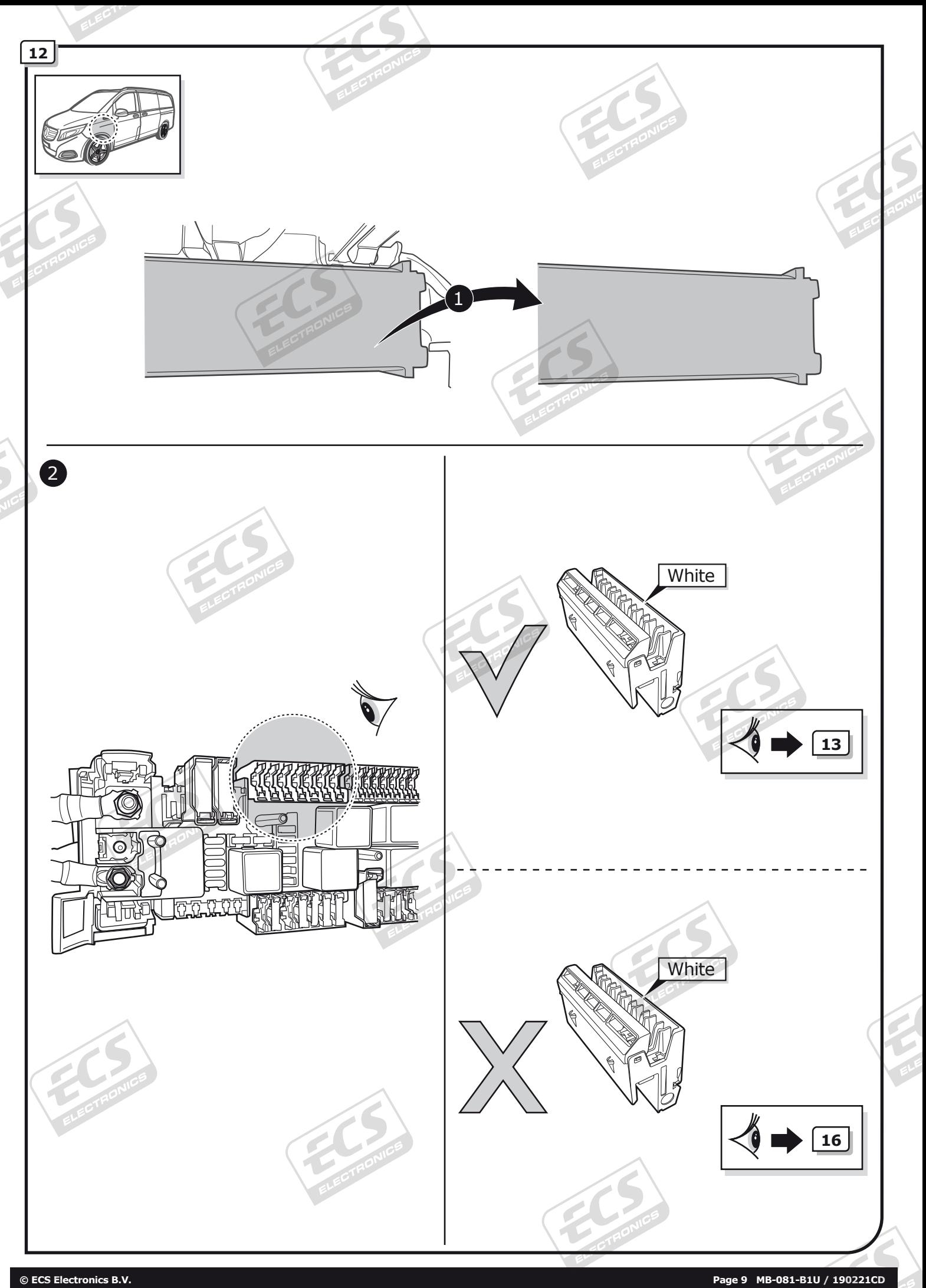

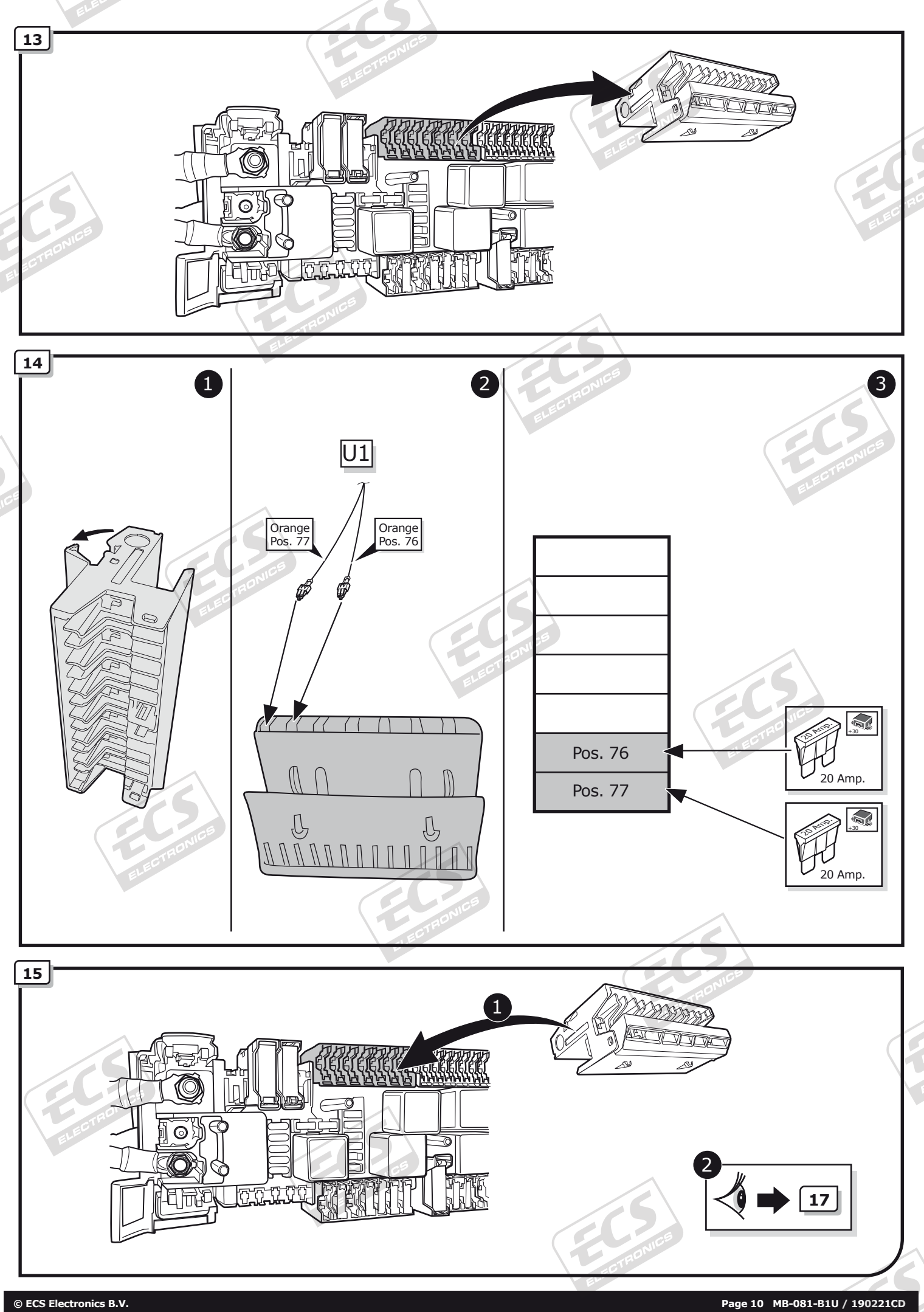

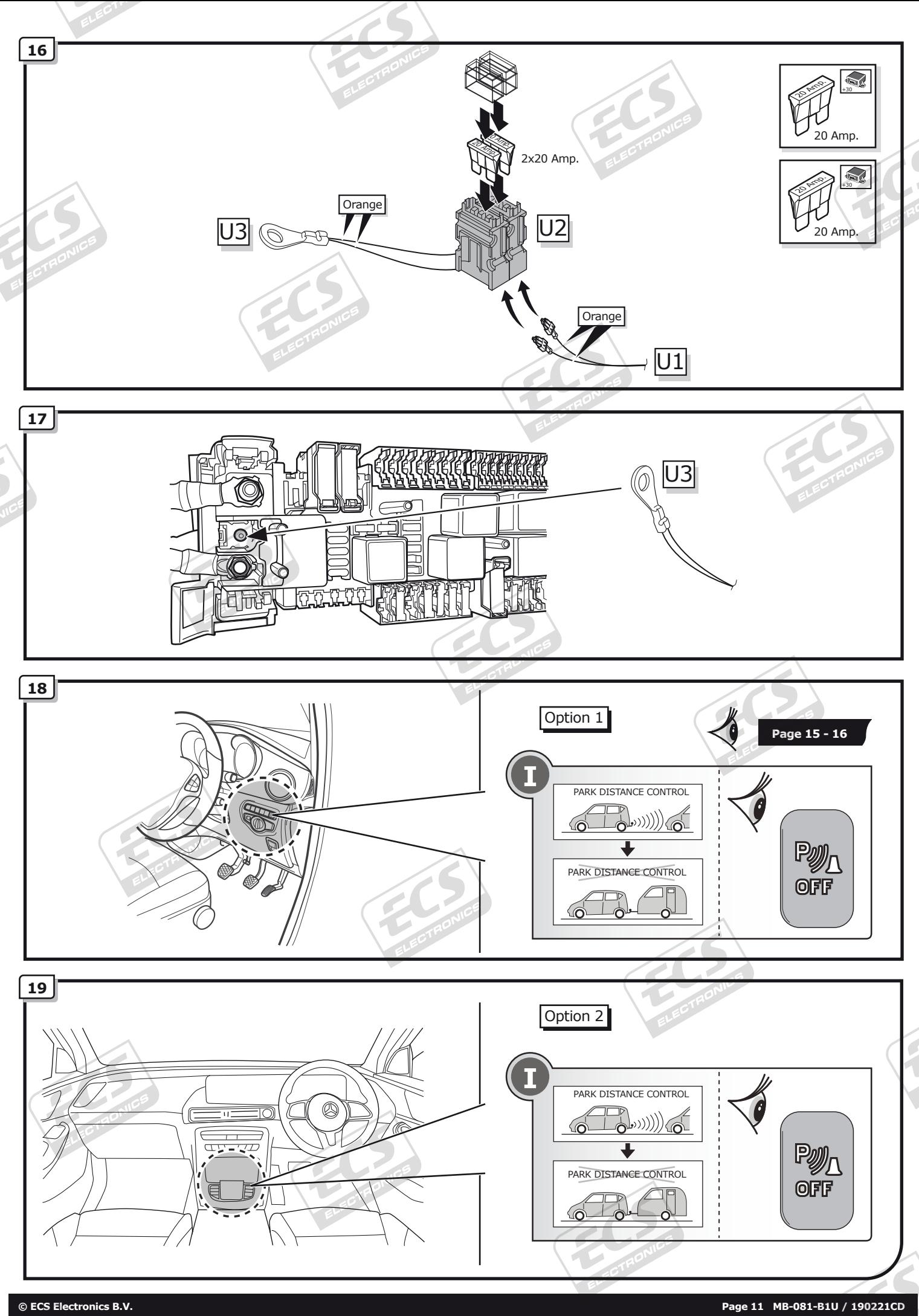

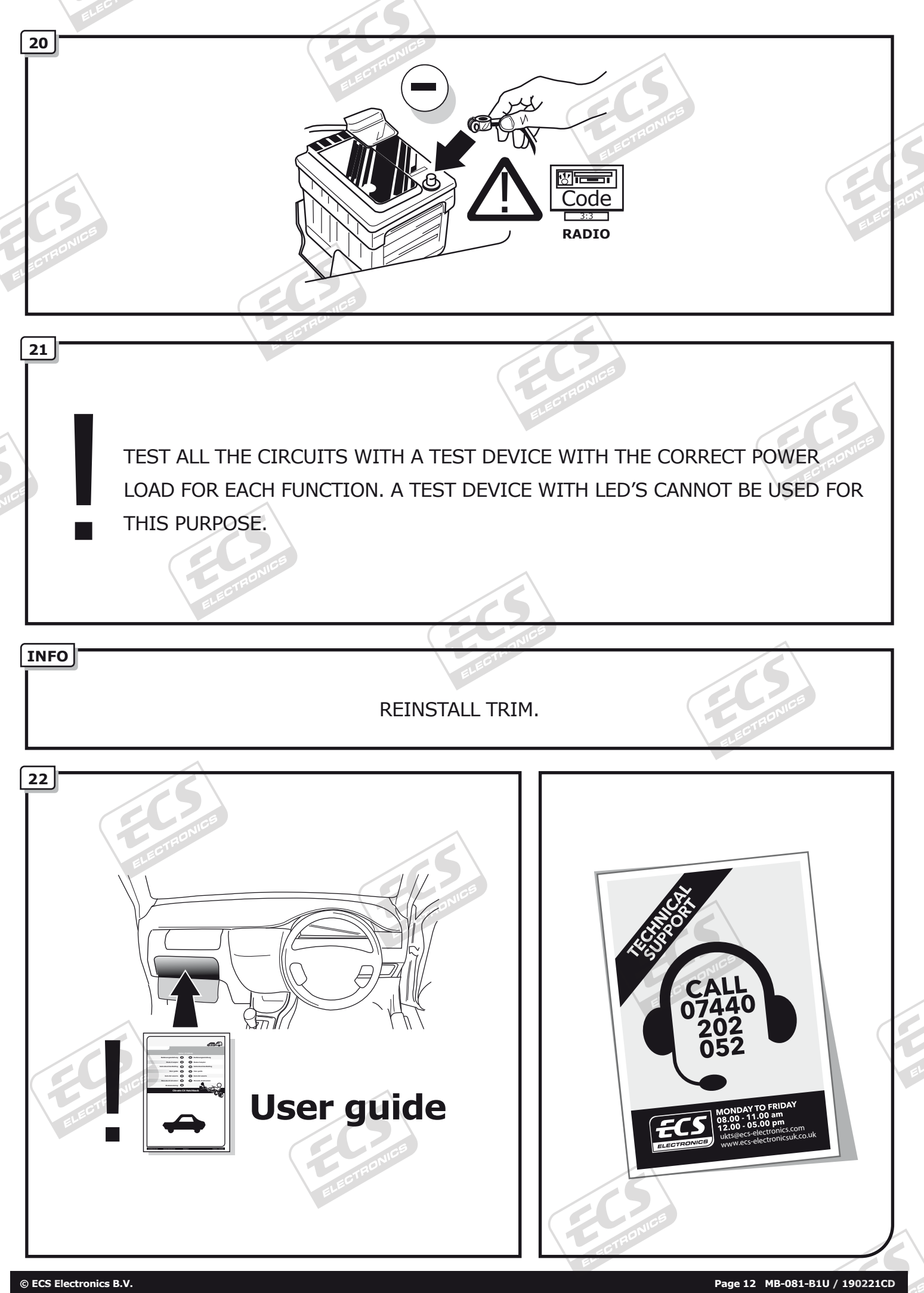

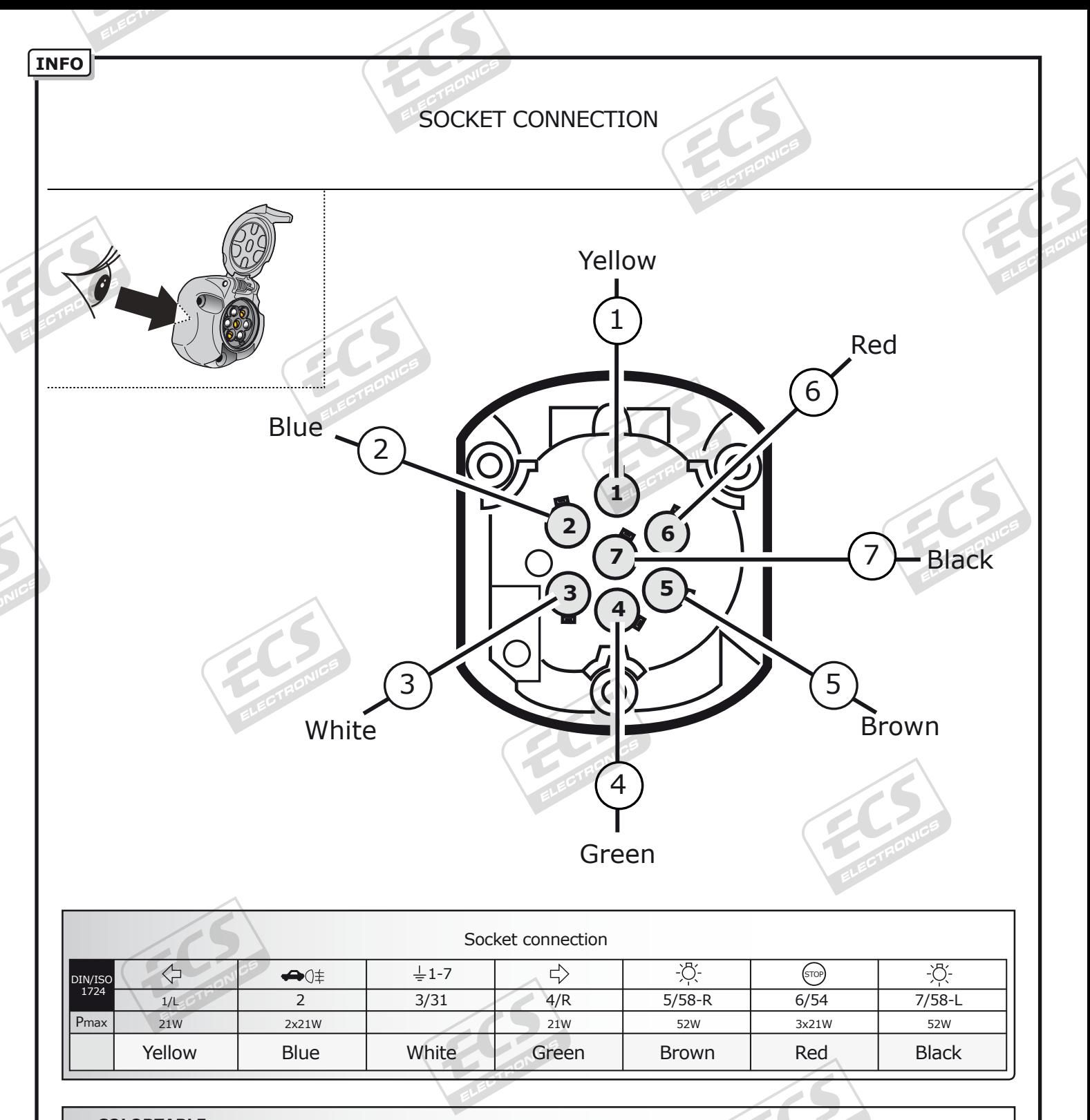

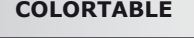

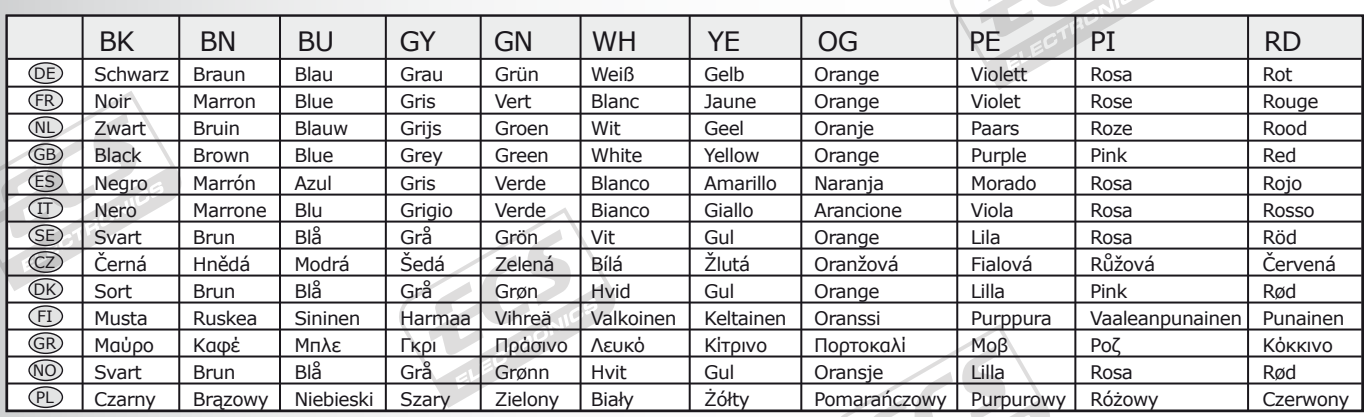

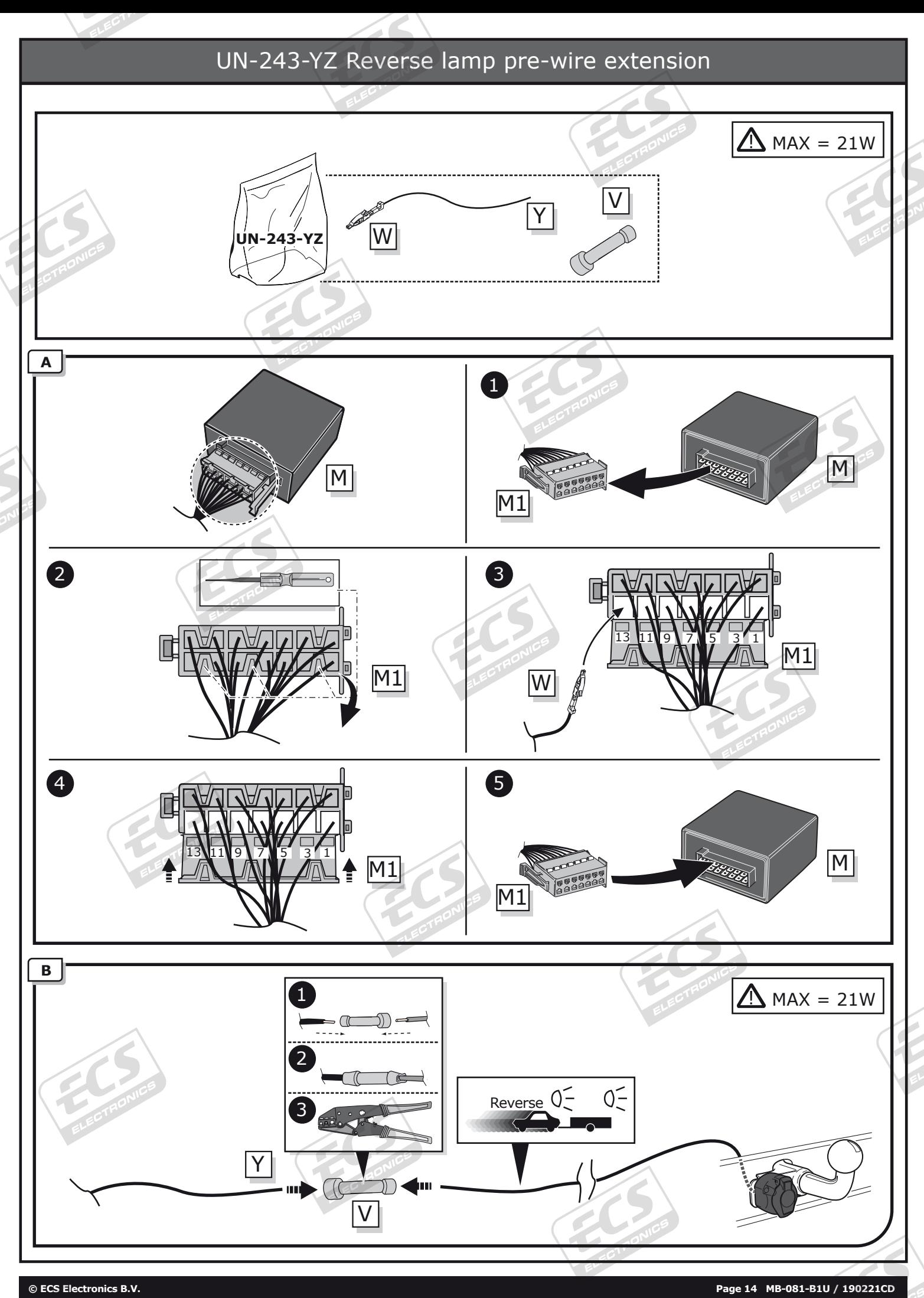

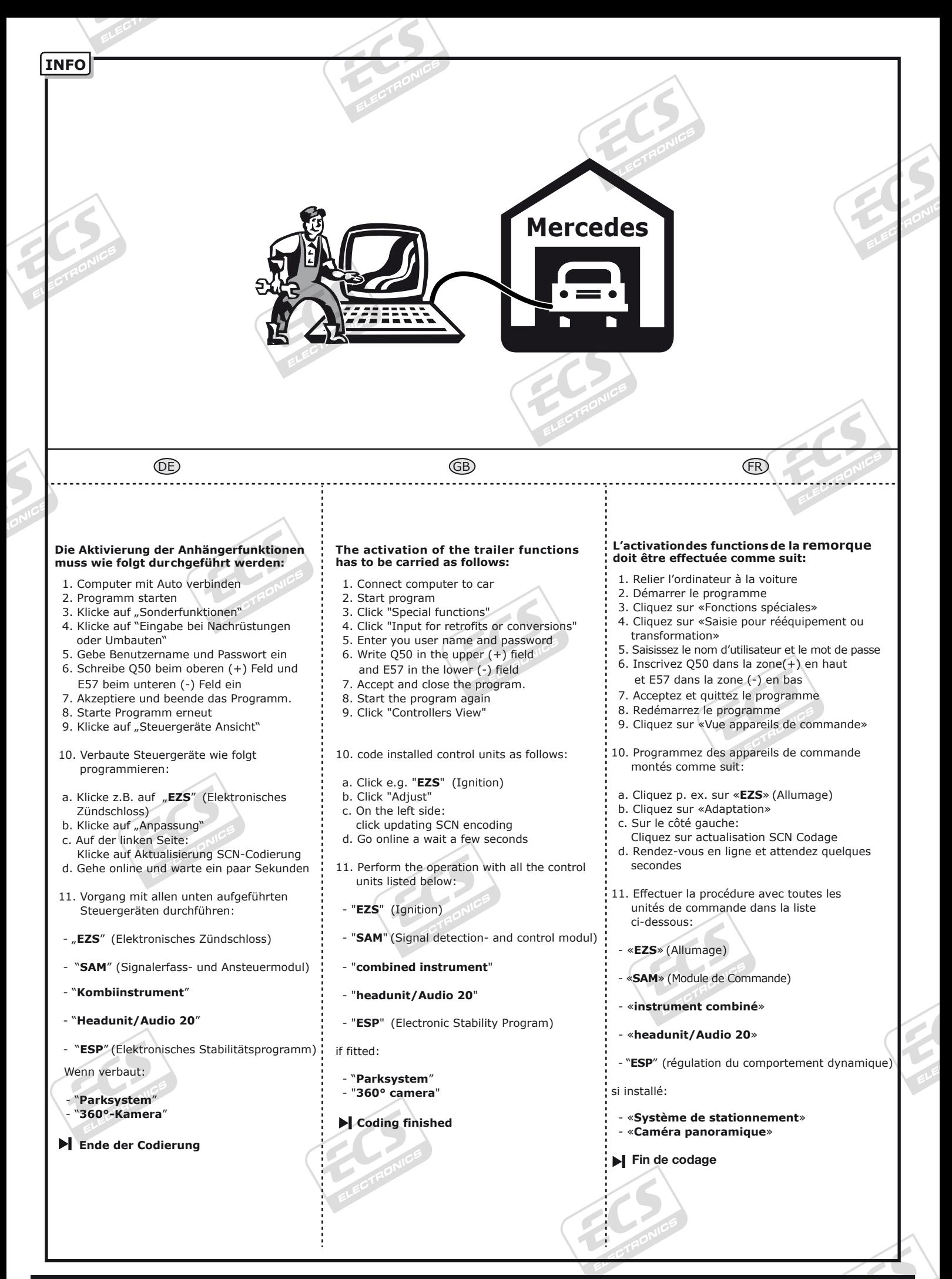

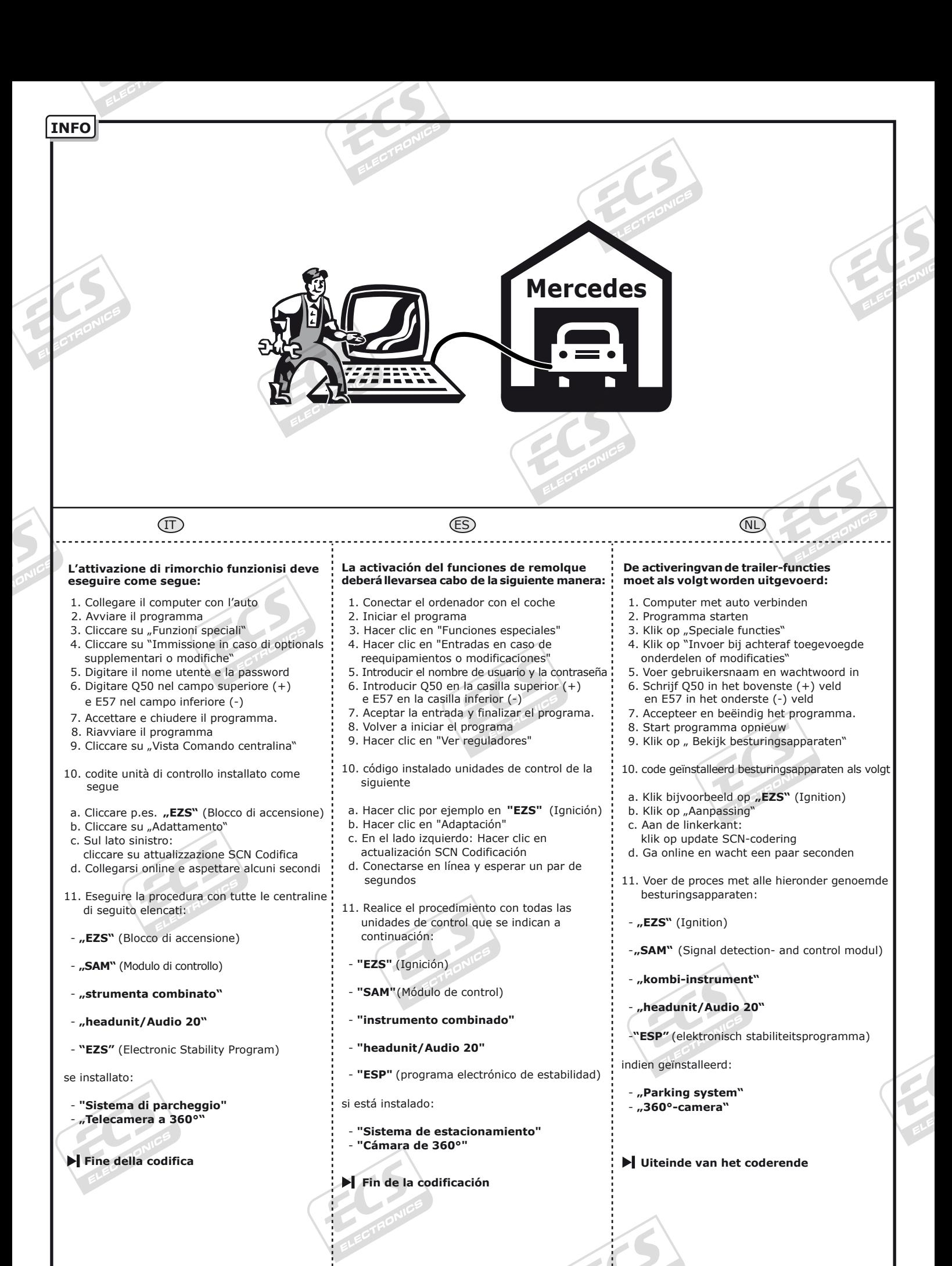